# **Word Offline Microsoft Office Word Edition Doc Document Rich Text Editor**

**Johann Roturier**

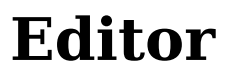

 Microsoft Office Word 2007 Essential Reference for Power Users Matthew Strawbridge,2007-06 This extensive reference manual covers the whole of Microsoft Office Word 2007 in exquisite detail: every dialog box is illustrated and every command (whether or not it it available through the Ribbon) is described and fully cross-referenced. This is not a how to guide, but a serious reference for power users for whom the online help is not detailed enough. Buy this book if you need quick answers to tricky questions about Word 2007.

Microsoft Word in Easy Steps Scott Basham,2021-05-25 Microsoft Word in easy steps guides you through the essential functions of Microsoft Word whether you are new to Word, or just upgrading. Covers MS Word in Microsoft 365 suite. Microsoft Word in easy steps will help you get to grips with the latest version of this popular word processing application from Microsoft. Areas covered include: Creating, structuring and adding styles to documents; text editing and formatting. Adding and editing pictures, graphics, video, hyperlinks; and faster shape formatting. Working with equations, symbols and tables. Sharing documents; collaborating in real time. Using Smart Lookup to find things on the web. Working on your documents whilst on the move and using different devices. Reviewing, tracking and protecting documents. The visual nature of Word means that a clear, concise and colourful visual reference guide is an invaluable tool for both newcomers and those upgrading from older versions. Microsoft Word in easy steps meets this challenge head on, using detailed images and easy-to-follow instructions to quickly get you up to speed. For those new to Word, and for those upgrading. Covers MS Word in Microsoft 365 suite.

 **Microsoft Word 6.0 for Windows** Richard Maran,1994-04 A beautifully illustrated, full-color how-to text that introduces absolute beginners to the fundamentals of Microsoft Word for Windows. Friendly graphics and screen-by-screen explanations make learning quick and easy.

*Microsoft Word with NVDA* NV Access,2016-09-28

 **Using Microsoft Word - 2023 Edition** Kevin Wilson,2024-03-18 Unlock the full potential of Microsoft Word with this comprehensive guide written by best-selling technology author and trainer Kevin Wilson. Whether you're a beginner or experienced user, this guide is updated to cover the latest features and will help you navigate and master Microsoft Word quickly and easily. Using Microsoft Word is packed with easy-to-follow instructions, full color illustrative photos, screenshots, and helpful tips, including video demos for a hands-on learning experience. In this guide you'll learn: Easy Navigation: Start by opening Microsoft Word, mastering the ribbon menu and user interface for a streamlined workflow. Text Formatting: Learn to apply styles such as bold, italic, and underline for impactful text presentation, as well as applying font sizes, colors and paragraph styles. Document Editing Skills: Gain proficiency with cut, copy and paste, and effective clipboard use in Microsoft Word. Professional Document Design: Implement advanced design elements such as headers, footers, and watermarks in Microsoft Word. Structured Documents: Organize your work with page numbers, page breaks, tables of contents, and indexes. Visual Enhancements: Improve the readability of your Microsoft Word documents with page borders, line spacing, text alignment, and tab adjustments. List Management: Create bullet and numbered lists for clear content presentation. Team Collaboration: Utilize Microsoft Word's collaboration tools for effective teamwork on documents. Incorporate Graphics and Charts: Enrich your documents with Equations, WordArt, SmartArt, charts, shapes, and images. Templates: Use pre-designed templates and learn how to create your own. Mail Merge: Execute mail merges for letters, labels, and envelopes efficiently in Microsoft Word. Proofing and Language Tools: Ensure linguistic accuracy with Microsoft Word's spell check and grammar tools. Learn to save time with autocorrect and autotext. Content Enrichment: Enhance your work with thesaurus and researcher. Automation: Learn how to record and use macros to perform repetitive tasks This guide is an indispensable resource for learning the intricacies of Microsoft Word, designed to enhance your abilities and provide you with the expertise necessary to craft professional-quality documents with ease. So scroll up and get your copy of Using Microsoft Word today!

Lifehacker Adam Pash,Gina Trapani,2011-06-03 A new edition, packed with even more clever tricks and methods that make everyday life easier Lifehackers redefine personal productivity with creative and clever methods for making life easier and more enjoyable. This new edition of a perennial bestseller boasts new and exciting tips, tricks, and methods that strike a perfect balance between current technology and common sense solutions for getting things done. Exploring the many ways technology has changed since the previous edition, this new edition has been updated to reflect the latest and greatest in technological and personal productivity. The new hacks run the gamut of working with the latest Windows and Mac operating systems for both Windows and Apple,

#### *PC World* ,2008

 Localizing Apps Johann Roturier,2015-05-08 The software industry has undergone rapid development since the beginning of the twenty-first century. These changes have had a profound impact on translators who, due to the evolving nature of digital content, are under increasing pressure to adapt their ways of working. Localizing Apps looks at these challenges by focusing on the localization of software applications, or apps. In each of the five core chapters, Johann Roturier examines: The role of translation and other linguistic activities in adapting software to the needs of different cultures (localization); The procedures required to prepare source content before it gets localized (internationalization); The measures taken by software companies to guarantee the quality and success of a localized app. With practical tasks, suggestions for further reading and concise chapter summaries, Localizing Apps takes a comprehensive look at the transformation processes and tools used by the software industry today. This text is essential reading for students, researchers and translators working in the area of translation and creative digital media.

## Fundamentals of Computers J.B. dixit,2010

 Using Microsoft Word 97 Jane Calabria,Rob Kirkland,Dorothy Burke,1998 A streamlined, conversational approach for using Word productively & efficiently, featuring an improved index to help find information the first time you look, real-life answers, & easy to find procedures for anyone who uses Word & needs to accomplish a specific task. Paper.

 **Word For Dummies** Dan Gookin,2021-12-29 Write on with Microsoft Word! If you create professional-looking documents on a regular basis, you require a mighty word processor that offers all the power and capabilities to create them. Enter Microsoft Word! Pair it with Word For Dummies to hone all your word-processing skills. The book is filled with useful tips and suggestions that allow you to get the most out of Word, as well as helpful information on the latest features. It also shows you how to customize and configure Word for your optimal workflow. Get details on the new Word interface; tools to quickly edit and format your documents; methods to organize your text with tables; techniques to insert charts, photos, and other graphics for visual interest; ways to automate routine document creation tasks; and how best to collaborate, share, and exchange documents with co-workers. Use Windows tools to quickly access Word and optimize your productivity Seamlessly integrate Word with other Office applications (Outlook, PowerPoint, and Excel) Employ document formatting features to create a clean layout and text presentation Exchange comments with co-workers using @mention notifications Customize the Word interface, including the dark mode feature Have a friendly, useful guide on Microsoft Word on hand when you need it With Word For Dummies by your side, you can once again make working with Word a pleasure. Soon, you'll be creating picture-, letter- and word-perfect documents.

 *More Modems for Dummies* Tina Rathbone,1996 Packed with information on the latest modem hardware and software, this book covers everything from what plugs into where to clever tips on cruising networks. Rathbone gives users more tips on advanced troubleshooting and more techniques for sending mail between modems and the Internet universe.

getting more done with smartphones and their operating systems, and dealing with the evolution of the web. Even the most tried-and-true hacks have been updated to reflect the contemporary tech world and the tools it provides us. Technology is supposed to make our lives easier by helping us work more efficiently. Lifehacker: The Guide to Working Smarter, Faster, and Better, Third Edition is your guide to making that happen!

 *InfoWorld* ,1990-01-15 InfoWorld is targeted to Senior IT professionals. Content is segmented into Channels and Topic Centers. InfoWorld also celebrates people, companies, and projects. *Microsoft Word 2017: An Easy Guide for Begginers* Michael Galeso,2017-01-15 The Microsoft enterprise began in the early 1970s by childhood friends Bill Gates and Paul Allen. From this concept grew the conglomerate that is known today as the birthplace of household software such as Microsoft Word and Microsoft Excel. They form part of what is now known as the Microsoft Office. The Office was created and Launched by the Microsoft Corporation and designed to offer convenience in the completion of everyday calculating and organizing to users of the Windows, macOS, iOS and Android systems. Microsoft Word is accompanied by Microsoft Excel, Microsoft PowerPoint and Microsoft Outlook in the group of products offered in the Office collection. Microsoft Word was first birthed in October 1983 as W1.0 and was later followed by revised and improved versions. What pertains today is the latest version; Microsoft Word 2017. How to Do Just about Anything in Microsoft Word ,2001 This volume covers everything in Word from the very basics of saving and printing files to styling documents, editing text and inserting

Word 2007 Chris Grover,2007 Updated to incorporate the latest features, tools, and functions of the new version of the popular word processing software, a detailed manual explains all the basics, as well as how to create sophisticated page layouts, insert forms and tables, use graphics, and create book-length documents with outlines and Master Documents. Original. (All Users)

Using Microsoft Access XP E. Sonny Butler,Timothy R. Napier,2002 Introduces the fundamentals of working with Access XP databases and how the program can assist librarians in managing a library's data. Step-by-step instructions accompanied by screenshots illustrate how to create, modify, and delete the different types of objects in a database to design a card catalog and circulation record for a small library. The later chapters cover advanced queries, reports, macros, the switchboard manager, and security. Annotation (c)2003 Book News, Inc., Portland, OR (booknews.com). **Maximum PC** ,2007-09 Maximum PC is the magazine that every computer fanatic, PC gamer or content creator must read. Each and every issue is packed with punishing product reviews,

images with step-by-step projects that offer expert advice to make light work of any task. Over 250 illustrations.

Ignite the flame of optimism with Crafted by is motivational masterpiece, **Word Offline Microsoft Office Word Edition Doc Document Rich Text Editor**. In a downloadable PDF format (\*), this ebook is a beacon of encouragement. Download now and let the words propel you towards a brighter, more motivated tomorrow.

 **Word 6 for Windows Simplified for Education** Ruth Maran,MaranGraphics Development Group,Rae Rao,1994 Designed for individuals who want to learn one of today's most popular word processing applications from pictures and a minimum of words, Word 6 for Windows Simplified includes such topics as getting started; smart editing; using multiple documents; saving, opening, and printing documents; working with tables, and much more.

- $\circ$  Interactive Elements Word Offline Microsoft Office Word Edition Doc Document Rich Text Editor
- Joining Online Reading Communities
- Participating in Virtual Book Clubs
- Following Authors and Publishers Word Offline
- Microsoft Office Word Edition Doc Document Rich
- 9. Balancing eBooks and Physical Books Word Offline Microsoft Office Word Edition Doc Document Rich Text
	- Benefits of a Digital Library

insightful and innovative how-to stories and the illuminating technical articles that enthusiasts crave.

 *Microsoft Word for Windows Technical Reference* Microsoft Corporation,1990 Advanced users and corporate applications developers are provided a richly detailed reference with the core information for maximizing Word for Windows' powerful development tools: WordBASIC (the advanced macro language), macros, fields, and rich text format.

## **Table of Contents Word Offline Microsoft Office Word Edition Doc Document Rich Text Editor**

- 1. Understanding the eBook Word Offline Microsoft Office Word Edition Doc Document Rich Text Editor
	- The Rise of Digital Reading Word Offline Microsoft Office Word Edition Doc Document Rich Text Editor
	- Advantages of eBooks Over Traditional Books
- 2. Identifying Word Offline Microsoft Office Word Edition
	- Doc Document Rich Text Editor
		- Exploring Different Genres
		- Considering Fiction vs. Non-Fiction
		- Determining Your Reading Goals
- 3. Choosing the Right eBook Platform
	- Popular eBook Platforms
	- Features to Look for in an Word Offline Microsoft Office Word Edition Doc Document Rich Text Editor
	- User-Friendly Interface
- 4. Exploring eBook Recommendations from Word Offline Microsoft Office Word Edition Doc Document Rich Text Editor
	- Personalized Recommendations
- Word Offline Microsoft Office Word Edition Doc Document Rich Text Editor User Reviews and Ratings
- Word Offline Microsoft Office Word Edition Doc Document Rich Text Editor and Bestseller Lists
- 5. Accessing Word Offline Microsoft Office Word Edition Doc Document Rich Text Editor Free and Paid eBooks
	- Word Offline Microsoft Office Word Edition Doc Document Rich Text Editor Public Domain eBooks
	- Word Offline Microsoft Office Word Edition Doc Document Rich Text Editor eBook Subscription Services
	- Word Offline Microsoft Office Word Edition Doc Document Rich Text Editor Budget-Friendly Options
- 6. Navigating Word Offline Microsoft Office Word Edition
	- Doc Document Rich Text Editor eBook Formats
		- ePub, PDF, MOBI, and More
		- Word Offline Microsoft Office Word Edition Doc Document Rich Text Editor Compatibility with Devices
		- Word Offline Microsoft Office Word Edition Doc Document Rich Text Editor Enhanced eBook
- Features
- 7. Enhancing Your Reading Experience
	- Adjustable Fonts and Text Sizes of Word Offline Microsoft Office Word Edition Doc Document Rich Text Editor
- - $\circ$  Highlighting and Note-Taking Word Offline
		-
	- Microsoft Office Word Edition Doc Document Rich Text Editor
	-
	-
- 8. Staying Engaged with Word Offline Microsoft Office Word Edition Doc Document Rich Text Editor
	-
	-
	- Text Editor
- Editor
	-
	- Creating a Diverse Reading Collection Word Offline

#### **Word Offline Microsoft Office Word Edition Doc Document Rich Text Editor**

Microsoft Office Word Edition Doc Document Rich Text Editor

- 10. Overcoming Reading Challenges
	- Dealing with Digital Eye Strain
	- o Minimizing Distractions
	- Managing Screen Time
- 11. Cultivating a Reading Routine Word Offline Microsoft Office Word Edition Doc Document Rich Text Editor
	- Setting Reading Goals Word Offline Microsoft Office Word Edition Doc Document Rich Text Editor
	- Carving Out Dedicated Reading Time
- 12. Sourcing Reliable Information of Word Offline Microsoft Office Word Edition Doc Document Rich Text Editor
	- Fact-Checking eBook Content of Word Offline Microsoft Office Word Edition Doc Document Rich Text Editor
	- Distinguishing Credible Sources
- 13. Promoting Lifelong Learning
	- Utilizing eBooks for Skill Development
	- Exploring Educational eBooks
- 14. Embracing eBook Trends
	- Integration of Multimedia Elements
	- Interactive and Gamified eBooks

## **Word Offline Microsoft Office Word Edition Doc Document Rich Text Editor Introduction**

Word Offline Microsoft Office Word Edition Doc Document Rich Text Editor Offers over 60,000 free eBooks, including many classics that are in the public domain. Open Library: Provides access to over 1 million free eBooks, including classic literature and contemporary works. Word Offline Microsoft Office Word Edition Doc Document Rich Text Editor Offers a vast collection of books, some of which are available for free as PDF downloads, particularly older books in the public domain. Word Offline Microsoft Office Word Edition Doc Document Rich Text Editor : This website hosts a vast collection of scientific articles, books, and textbooks. While it operates in a legal gray area due to copyright issues, its a popular resource for finding various publications. Internet Archive for Word Offline Microsoft Office Word Edition Doc Document Rich Text Editor : Has an extensive collection of digital content, including books, articles, videos, and more. It has a massive library of free downloadable books. Free-eBooks Word Offline Microsoft Office Word Edition Doc Document Rich Text Editor Offers a diverse range of free eBooks across various genres. Word Offline Microsoft Office Word Edition Doc Document Rich Text Editor Focuses mainly on educational books, textbooks, and business books. It offers free PDF downloads for educational purposes. Word Offline Microsoft Office Word Edition Doc Document Rich Text Editor Provides a large selection of free

eBooks in different genres, which are available for download in various formats, including PDF. Finding specific Word Offline Microsoft Office Word Edition Doc Document Rich Text Editor, especially related to Word Offline Microsoft Office Word Edition Doc Document Rich Text Editor, might be challenging as theyre often artistic creations rather than practical blueprints. However, you can explore the following steps to search for or create your own Online Searches: Look for websites, forums, or blogs dedicated to Word Offline Microsoft Office Word Edition Doc Document Rich Text Editor, Sometimes enthusiasts share their designs or concepts in PDF format. Books and Magazines Some Word Offline Microsoft Office Word Edition Doc Document Rich Text Editor books or magazines might include. Look for these in online stores or libraries. Remember that while Word Offline Microsoft Office Word Edition Doc Document Rich Text Editor, sharing copyrighted material without permission is not legal. Always ensure youre either creating your own or obtaining them from legitimate sources that allow sharing and downloading. Library Check if your local library offers eBook lending services. Many libraries have digital catalogs where you can borrow Word Offline Microsoft Office Word Edition Doc Document Rich Text Editor eBooks for free, including popular titles.Online Retailers: Websites like Amazon, Google Books, or Apple Books often sell eBooks. Sometimes, authors or publishers offer promotions or free periods for certain books.Authors Website Occasionally, authors provide excerpts or short stories for free on their websites. While this might not be the Word Offline Microsoft Office Word Edition Doc Document Rich Text Editor full book , it can give you a taste of the authors writing style.Subscription Services Platforms like Kindle Unlimited or Scribd offer subscription-based access to a wide range of Word Offline Microsoft Office Word Edition Doc Document Rich Text Editor eBooks, including some popular titles.

# **FAQs About Word Offline Microsoft Office Word Edition Doc Document Rich Text Editor Books**

How do I know which eBook platform is the best for me? Finding the best eBook platform depends on your reading preferences and device compatibility. Research different platforms, read user reviews, and explore their features before making a choice. Are free eBooks of good quality? Yes, many reputable platforms offer high-quality free eBooks, including classics and public domain works. However, make sure to verify the source to ensure the eBook credibility. Can I read eBooks without an eReader? Absolutely! Most eBook platforms offer webbased readers or mobile apps that allow you to read eBooks on your computer, tablet, or smartphone. How do I avoid digital

eye strain while reading eBooks? To prevent digital eye strain, take regular breaks, adjust the font size and background color, and ensure proper lighting while reading eBooks. What the advantage of interactive eBooks? Interactive eBooks incorporate multimedia elements, quizzes, and activities, enhancing the reader engagement and providing a more immersive learning experience. Word Offline Microsoft Office Word Edition Doc Document Rich Text Editor is one of the best book in our library for free trial. We provide copy of Word Offline Microsoft Office Word Edition Doc Document Rich Text Editor in digital format, so the resources that you find are reliable. There are also many Ebooks of related with Word Offline Microsoft Office Word Edition Doc Document Rich Text Editor. Where to download Word Offline Microsoft Office Word Edition Doc Document Rich Text Editor online for free? Are you looking for Word Offline Microsoft Office Word Edition Doc Document Rich Text Editor PDF? This is definitely going to save you time and cash in something you should think about. If you trying to find then search around for online. Without a doubt there are numerous these available and many of them have the freedom. However without doubt you receive whatever you purchase. An alternate way to get ideas is always to check another Word Offline Microsoft Office Word Edition Doc Document Rich Text Editor. This method for see exactly what may be included and adopt these ideas to your book. This site will almost certainly help you save time and effort, money and stress. If you are looking for free books then you really should consider finding to assist you try this. Several of Word Offline Microsoft Office Word Edition Doc Document Rich Text Editor are for sale to free while some are payable. If you arent sure if the books you would like to download works with for usage along with your computer, it is possible to download free trials. The free guides make it easy for someone to free access online library for download books to your device. You can get free download on free trial for lots of books categories. Our library is the biggest of these that have literally hundreds of thousands of different products categories represented. You will also see that there are specific sites catered to different product types or categories, brands or niches related with Word Offline Microsoft Office Word Edition Doc Document Rich Text Editor. So depending on what exactly you are searching, you will be able to choose e books to suit your own need. Need to access completely for Campbell Biology Seventh Edition book? Access Ebook without any digging. And by having access to our ebook online or by storing it on your computer, you have convenient answers with Word Offline Microsoft Office Word Edition Doc Document Rich Text Editor To get started finding Word Offline Microsoft Office Word Edition Doc Document Rich Text Editor, you are right to find our website which has a comprehensive collection of books online. Our library is the biggest of these that have literally hundreds of thousands of different products

## **Word Offline Microsoft Office Word Edition Doc Document Rich Text Editor**

represented. You will also see that there are specific sites catered to different categories or niches related with Word Offline Microsoft Office Word Edition Doc Document Rich Text Editor So depending on what exactly you are searching, you will be able tochoose ebook to suit your own need. Thank you for reading Word Offline Microsoft Office Word Edition Doc Document Rich Text Editor. Maybe you have knowledge that, people have search numerous times for their favorite readings like this Word Offline Microsoft Office Word Edition Doc Document Rich Text Editor, but end up in harmful downloads. Rather than reading a good book with a cup of coffee in the afternoon, instead they juggled with some harmful bugs inside their laptop. Word Offline Microsoft Office Word Edition Doc Document Rich Text Editor is available in our book collection an online access to it is set as public so you can download it instantly. Our digital library spans in multiple locations, allowing you to get the most less latency time to download any of our books like this one. Merely said, Word Offline Microsoft Office Word Edition Doc Document Rich Text Editor is universally compatible with any devices to read.

## **Word Offline Microsoft Office Word Edition Doc Document Rich Text Editor :**

chapter 8 holt physical science Flashcards Study with Quizlet and memorize flashcards containing terms like suspension, Colloid, Emulsion and more. Chapter 8.S2 Solutions | Holt Science Spectrum: Physical ... Access Holt Science Spectrum: Physical Science with Earth and Space Science 0th Edition Chapter 8.S2 solutions now. Our solutions are written by Chegg ... Chapter 8: Solutions - Holt Physical Science With Earth & ... The Solutions chapter of this Holt Science Spectrum - Physical Science with ... Test your knowledge of this chapter with a 30 question practice chapter exam. Holt Physical Science Chapter: 8 Flashcards Study with Quizlet and memorize flashcards containing terms like acid, indicator, electrolyte and more. Chapter 8: Solutions - Holt Physical Science With Earth & ... Chapter 8: Solutions - Holt Physical Science With Earth & Space Science Chapter Exam. Free Practice Test Instructions: Choose your answer to the question and ... Chapter 8.S1 Solutions | Holt Science Spectrum: Physical ... Access Holt Science Spectrum: Physical Science with Earth and Space Science 0th Edition Chapter 8.S1 solutions now. Our solutions are written by Chegg ... Holt

Science Spectrum - Solutions Chapter 8 Holt Science Spectrum: Physical Science with Earth and Space Science: Chapter Resource File, Chapter 8: Solutions Chapter 8: Solutions - Softcover ; Softcover. Motion and Forces - Chapter 8 I can recognize that the free-fall acceleration near Earth's surface is independent of the mass of the falling object. I can explain the difference mass and ... Holt MC Quizzes by section and KEYS.pdf Holt Science Spectrum. 30. Motion. Page 4. TEACHER RESOURCE PAGE. REAL WORLD ... 8. c. 1. c. 2. a. acceleration b. distance c. speed d. distance e. acceleration f ... Distribution System Modeling And Analysis Solution Manual Distribution System Modeling And Analysis Solution Manual. Distribution System Modeling and Analysis 3rd Kersting ... Distribution System Modeling and Analysis 3rd Kersting Solution Manual - Free download as PDF File (.pdf), Text File (.txt) or view presentation slides ... Solutions Manual for Distribution System Modeling and ... Solutions Manual for Distribution System Modeling and Analysis, Second Edition Electric Power Engineering. Authors, Kersting William H Staff, William H ... Solutions Manual For Distribution System Modeling And ... It's great application book who involve in design and modelling of Distribution network. This can use as the Guide book in Distribution Systems. Solutions Manual for Distribution System Modeling and ... Full Title: Solutions Manual for Distribution System Modeling and Analysis, Second Edition ; Edition: 1st edition ; ISBN-13: 978-1420043570 ; Publisher: CRC Press ... Distribution System Modeling and Analysis 3rd Kersting ... Distribution System Modeling and Analysis 3rd Kersting Solution Manual - Free download as PDF File (.pdf), Text File (.txt) or read online for free. Solutions Manual for Distribution System Modeling and ... Solutions Manual for Distribution System Modeling and Analysis by William H. Kersting, Vijay Kumar Juneja. (Paperback 9780849303944) Solutions Manual for Distribution System Modeling and ... Buy a copy of Solutions Manual for Distribution System Modeling and Analysis book by Steven Strauss. ISBN 1420043579 - Solutions Manual for Distribution ... Solutions Manual for Distribution System Modeling and Analysis, Second Edition (Electric Power Engineering). Author(s) Kersting William H Staff. ISBN ... Kersting Distribution System Modeling and Analysis Third ... Approximate Method of Analysis 57 Solution The area to be served is shown in Figure 3.15. ... Manual to build a system called "System 1" in Windmil that will ... Photosynthesis

PowerPoint Question Guide Flashcards Study with Quizlet and memorize flashcards containing terms like Anabolic, IS photosynthesis an endergonic or exergonic reaction, What is the carbon source ... Photosynthesis pptQ 1 .docx - Photosynthesis PowerPoint... Photosynthesis PowerPoint Question Guide Overview 1.Photosynthesis is a(n) \_\_\_\_\_\_ reaction because it combines simple molecules into more complex molecules. Photosynthesis powerpoint Flashcards Study with Quizlet and memorize flashcards containing terms like Light- dependent Reactions occur when?, Photosynthesis, G3P and more. Photosynthesis Guided Notes PowerPoint and Practice ... These Photosynthesis Guided Notes use a highly animated PowerPoint and Practice to illustrate the Light Dependent Reactions and Light Independent Reactions ( ... ENGLISH100 - Chapter 9 2 Photosynthesis Note Guide.pdf 2. Is photosynthesis an endergonic or exergonic reaction? Explain why. 3. What serves as the carbon source for photosynthesis? 4. Sunlight is ... Photosynthesis powerpoint A 12 slide PowerPoint presentation about Photosyntesis. It's a very colorful and cautivating way to introduce your students to this ... Introduction to Photosynthesis: PowerPoint and Worksheet The Introduction to Photosynthesis Lesson includes a PowerPoint with embedded video clip links, illustrated Student Guided Scaffolded Notes, Teacher Notes, ... Photosynthesis-Worksheets-1 Questions and Answers Photosynthesis-Worksheets-1 Questions and Answers ; KIDSKONNECT.COM. Photosynthesis Facts ;  $\Box$ In common terms, photosynthesis in plants uses light energy to. Photosynthesis.PPT Oct 16, 2018 — Begin Photosynthesis reading. Complete "Identify Details" Highlight/underline the events of each stage of photosynthesis. Answer questions 1-8.

Best Sellers - Books ::

[daughter of the forest juliet marillier](https://www.freenew.net/papersCollection/uploaded-files/?k=Daughter-Of-The-Forest-Juliet-Marillier.pdf) [data analysis on excel 2007](https://www.freenew.net/papersCollection/uploaded-files/?k=data-analysis-on-excel-2007.pdf) [daily coffee break cryptic crosswords](https://www.freenew.net/papersCollection/uploaded-files/?k=Daily_Coffee_Break_Cryptic_Crosswords.pdf) [dave matthews band so much to say](https://www.freenew.net/papersCollection/uploaded-files/?k=dave-matthews-band-so-much-to-say.pdf) [critical care paramedic study guide](https://www.freenew.net/papersCollection/uploaded-files/?k=Critical_Care_Paramedic_Study_Guide.pdf) [cuda application design and development](https://www.freenew.net/papersCollection/uploaded-files/?k=cuda_application_design_and_development.pdf) [daikin air conditioner manual r410a](https://www.freenew.net/papersCollection/uploaded-files/?k=Daikin_Air_Conditioner_Manual_R410a.pdf) [data science for business what you need to know about data](https://www.freenew.net/papersCollection/uploaded-files/?k=data-science-for-business-what-you-need-to-know-about-data-mining-and-data-analytic-thinking.pdf) [mining and data analytic thinking](https://www.freenew.net/papersCollection/uploaded-files/?k=data-science-for-business-what-you-need-to-know-about-data-mining-and-data-analytic-thinking.pdf) [curse of the golden monkey](https://www.freenew.net/papersCollection/uploaded-files/?k=curse_of_the_golden_monkey.pdf) [credit suisse investment banking careers](https://www.freenew.net/papersCollection/uploaded-files/?k=Credit_Suisse_Investment_Banking_Careers.pdf)